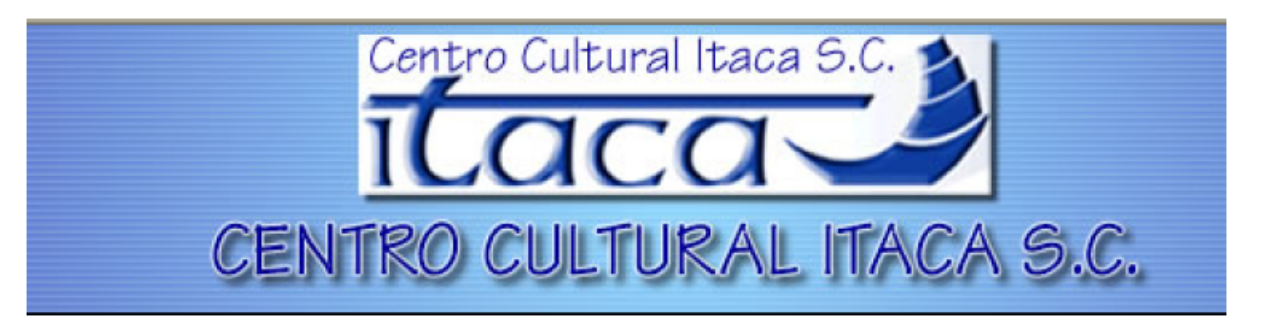

# **NEGOCIOS EN LÍNEA**

**MM 207** 

# **PROFESOR: MTRO. ALEJANDRO SALAZAR GUERRERO**

# **1. UN MUNDO DIGITAL**

- 1.1. Empresas punto com
- 1.2. Ley Moore
- 1.3. Digitalización de los procesos de mercadotecnia
- 1.4. Tipos de conexión y redes
- 1.5. Competitividad de las empresas virtuales

## **2. INTERCONECTIVIDAD Y COMUNICACIÓN**

- 2.1. Funcionalidad de la página Web
- 2.2. Persimision marketing *versus* interruption marketing
- 2.3. 4 F's del Internet
- 2.4. Diseño de página web y errores mas comunes en el diseño
- 2.5. Colocación en servidores

# **3. E- MARKETING**

- 3.1. Integración de internet a las actividades mercadológicas
- 3.2. E-marketing, E- business, E- comerce
- 3.3. Modelos de negociasen Internet
- 3.4. Herramientas del e-marketing
- 3.5. Internet y la mezcla de mercadotecnia

## **4. ESTRATEGIAS CIBERNÉTICAS**

- 4.1. Estrategia básica para entrar al negocio en línea
- 4.2. Red de relaciones
- 4.3. Internet, Intranet y extranet
- 4.4. Aspectos comerciales
- 4.5. Estrategias mas usuales y errores mas comunes

# **5. ANÁLISIS DEL USUARIO**

- 5.1. El cliente en el siglo XXI
- 5.2. Características del cibernauta
- 5.3. Segmentación en –marketing
- 5.4. Costumbres de navegación
- 5.5. Tendencias

## **2. INTERCONECTIVIDAD Y COMUNICACIÓN**

2.1. Funcionalidad de la página Web

¿Qué puede hacer una empresa a través de una página web?

- Proveer a clientes la información acerca de sus productos y servicios, y actualizarla a medida que se van desarrollando nuevos aspectos de ellos. Esto es mucho más sencillo y económico que hacer llamadas telefónicas, imprimir nuevos catálogos o hacer publicaciones de prensa cada vez que lo requiera.
- Evaluar a sus clientes actuales y desarrollar nuevas oportunidades de negocio. Mediante encuestas publicadas dentro de su página Web, puede obtener una respuesta de sus clientes actuales, y así conocer y abordar mejor sus inquietudes y sugerencias respecto al servicio que están recibiendo de su empresa. Igualmente, puede mostrar nuevos productos e ideas y conseguir la opinión de los visitantes de su página, que son a la vez sus clientes potenciales. De esta manera, puede crear una base de datos de clientes (actuales y potenciales) para luego enviarle nuevas informaciones a través de correos electrónicos con costos irrisorios.
- Otorgar información detallada y específica acerca de sus productos (manuales de instrucción) y de los procesos de comercialización (adquisición y compra) de los mismos. Si su público desea saber más sobre la empresa, la página Web es el mejor vehículo para hacerle llegar esa información.

## Dominio

En el supuesto de estar buscando información sobre una empresa determinada, el primer impulso sería teclear el nombre de la empresa seguido del sufijo es o com, los más habituales.

Si se realiza esta acción sólo se encontrará a la empresa en esa dirección si se dispone de *dominio propio*, es decir si la empresa tiene un servidor propio o ha alquilado espacio en un servidor dedicado a la gestión y mantenimiento de páginas Web. Si no es así, si la empresa simplemente se encuentra situada en el *dominio de otra compañía*, será más difícil de localizar, ya que tendrá una dirección más complicada, difícil de encontrar y memorizar.

Además, si la empresa tiene dominio propio, en el caso de que decida cambiar de compañía a la que alquile el espacio, la dirección se mantiene, ya que el dominio propio pertenece a la empresa que lo usa y puede instalarse en otro host sin problemas. Si no tiene dominio propio y decide cambiar de proveedor de Internet, su dirección de Internet cambiará y tendrá que reflejarlo en su publicidad.

El dominio propio ofrece una imagen más profesional y competente. Los clientes agradecerán que se les proporcione un acceso sencillo y consistente a su información.

## URLs

Localizador Uniforme de Recursos (URL; Uniform Resource Locator )es una dirección especial usada por los navegadores Web, para tener acceso a información en Internet. El URLs especifica el ordenador en que se hospeda, el directorio, y el nombre del fichero A través de estas direcciones o URLs vamos a poder conectar los diferentes objetos (no solo texto), aunque se acceda a ellos a través de diferentes protocolos. Una cualidad de los URLs es que permiten utilizar los datos ya existentes en la Internet (Wais, Gofher, ftp) y así es como consigue la Web envolver a la Internet sencilla y eficazmente

Si no sabemos el URLs, se puede ir a al URL de alguno de los índices de Búsqueda.

## **Construcción de Páginas Web**

Premisas básicas para crear un Web de éxito

## **Un buen contenido**

El *contenido* dependerá directamente de la temática del Web. La gran mayoría de los usuarios que acuden a un sitio Web lo hacen en busca de información. Da igual como se presente dicha información (texto, imágenes, vídeo, audio) pero un Web debe aportar contenido. Es importante tener en cuenta que WWW es un medio de comunicación distinto a los que hasta ahora conocíamos (televisión, radio, prensa, etc.); el navegante pasa de página en página Web a ritmo de clic de ratón, y generalmente pasa poco tiempo en una misma página. Por lo tanto no se debe abusar de la información textual, ya que son muy pocos los visitantes que se leen completamente una página Web. Siempre se ha dicho que una imagen vale más que mil palabras, y aunque una página Web no es un programa de televisión, las imágenes siempre son importantes.

## **Un buen Diseño**

No es necesario ser un gran diseñador para crear páginas Web con un mínimo de sensibilidad gráfica. A veces, un diseño simple se agradece mucho más que una Web inundada de "gifs" en movimiento. El utilizar una tipografía determinada, unos colores adecuados, iconos, fotos, etc. puede convertir la experiencia de visitar un Web en algo mucho más agradable.

Es importante en el aspecto del diseño de un Web la estructuración del mismo. Facilitar la navegación mediante menús, iconos, mapas y otros elementos puede evitar que más de un visitante se pierda dentro de un Web. En el caso de crear un Web excesivamente grande y complejo resulta de ayuda para el visitante la inclusión de mapas (esquemas con enlaces de hipertexto que representan todo el Web) para no perderse.

## **Las imágenes en el diseño**

La *velocidad de acceso* al Web está siempre muy reñida con el diseño. Es frecuente el caso en que, para embellecer un Web se utilicen muchas imágenes (en formatos gif o jpeg) de gran tamaño. Esto obliga a los usuarios con conexiones lentas a sufrir largas esperas hasta que la información se presente en pantalla, y eso es un riesgo porque más de dos saltarán a cualquier otra dirección Internet antes de perder su tiempo.

La velocidad de la Web también dependerá en gran medida de lo saturadas que estén las líneas de acceso a nuestro centro proveedor de presencia en Internet (en resumen, el servidor donde se aloja el Web). Sin embargo este es un problema que se escapa del ámbito del diseño.

## **Elementos Interactivos**

La *interactividad* es fundamental para el éxito de un Web. Se debe evitar la sensación "lectura de periódico" que puede causar en un visitante un Web pasivo y lineal. Además la interactividad puede beneficiar a quien publica el Web ya que a través de formularios podrá conocer mejor los perfiles de quienes pasan por las páginas.

Podemos calificarlos como aspectos filosóficos a tener en cuenta en el diseño de un Web.

## **Etapas de Desarrollo de un proyecto de sitio Web**

El desarrollo de un proyecto de sitio Web puede dividirse en tres etapas principales:

1. *Prediseño,*

# 2. *Diseño,*

# 3. *Instalación y prueba***.**

El punto de vista desde el cual se analiza el proceso de diseño no es desde la interrelación usuariotecnología, sino como interacción humana, mediatizada por la tecnología. Es decir, entender a la Web como medio de comunicación entre personas. Esto nos debe ayudar a pensar permanentemente en "el otro", la persona invisible y desconocida para quien hacemos la página Web.

De todas las palabras que utilizamos al hablar de Internet, la que más deben tener en cuenta los diseñadores es la que designa al acto de instalar un sitio, pensar en el público, pensar en cómo piensa el público.

## **Etapa de la conceptualización**

## 4 **Planificar la Web**

- Objetivos AJUSTE
- Público Se corrigen los
- Contenido elementos de
- Estructura prediseño que no
- Visualización cumplen los requerimientos previstos

#### .

## **Etapa de armado de páginas y configuaración del sitio "Hacer" la Web"**

#### AJUSTE

- Diseño de gráficos Se corrigen los
- Diseño de páginas elementos de
- Establecer links diseño que no

Internos y externos funcionan

- Incorporar multimedia correctamente o no se
- Incorporar archivos. visualizan de acuerdo a lo esperado

## **Etapa de puesta en marcha** :

## **Correcciones y ajustes finales "Hacer que todo funcione"**

- Prueba de todos los links
- Prueba de funcionamiento de todos los elementos de multimedia.
- Prueba de funcionamiento de formularios, e-mail, buscadores, etc.

## 1. Prediseño

A la etapa de Prediseño o conceptualización podemos dividirla en cinco componentes , ellos son: objetivos, público, contenidos, estructura y visualización. Estos interactúan entre sí y se condicionan mutuamente.

## • **Objetivos**

Este es uno de los elementos más importantes, que determina a los otros. Hay que responder a la pregunta: ¿para qué se pública este sitio?; ¿qué quiero que suceda raíz de mi publicación en la Web?.

Las respuestas deben ser del tipo como por ejemplo: quiero que los clientes puedan actualizar la lista de precios, en forma sencilla, que acceda al catalogo electrónico de productos y puedan hacer sus pedidos automáticamente, contribuir acerca de la necesidad de conservar las especies en peligro de extensión, etc. Estar en Internet no es una respuesta válida.

En la elaboración del objetivo (si existe más de uno, hay que listarlos a todos y jerarquizar) conviene que participen todas las personas que tienen que ver o están interesadas en el éxito del proyecto.

En este momento habría que validar si las aspiraciones expresadas en los objetivos son compatibles con el funcionamiento de Internet. Por ejemplo, si bien es posible vender libros, discos, pizzas o corbatas a través de Internet, posiblemente no funcione con calzado, que necesita ser físicamente probado.

## • **Público**

Al hablar de público no nos referimos a cualquier persona que recorriendo la red llegue a nuestra página, sino a aquella parte de la población a la que pretendemos alcanzar e influir con el mensaje. Esto está estrechamente vinculado con los objetivos establecidos y la naturaleza del sitio que nos proponemos.

Necesitamos construir un identikit de nuestro público, tratando de definir, en general sus intereses, inclinaciones, gustos, preferencias, etc., y en particular, como usuarios de Internet. Tenemos que dar una respuesta lo más concreta y específicamente posible a la pregunta "esa gente, ¿qué busca de mi página?". Porque la Web debería dar respuesta a esa pregunta.

Todo lo que sepamos y supongamos sobre el público-target (el que nos interesa) servirá, además, para establecer parte de los criterios de diseño de contenidos, lenguajes, estética.

## • **Contenidos**

Se debe listar la información que se desea incluir en la Web. Esta información debe ser significativa, y útil para el público. Teniendo en cuenta lo que a ellos les interesa, no lo que a nosotros nos gustaría que nos interese.

En el caso de que existan otras formas de acceso a información disponible para esas mismas personas, el contenido de la Web deberá ser superador de esos otros materiales. Es decir que si los clientes de una firma reciben un folleto en el que se describen los servicios que se prestan, el sitio Web al que accederán luego no puede repetir simplemente lo que allí se dice.

Información, no textos redundantes sobre la importancia de esa información.

El lenguaje utilizado para brindar la información en Internet debe ser sobrio, conciso, concreto. No funciona bien el lenguaje insinuante y ambiguo que puede ser perfecto para avisos gráficos o folletería.

Todo lo que se hace contribuye a formar la imagen que tiene el público de la empresa, marca, producto, institución o servicio. La Web no es una excepción y cualquier sentimiento de frustración que experimente el usuario no se canalizará hacia el o los autores del sitio Web, sino hacia la imagen que mencionamos.

## • **Estructura**

La organización de la información es un tema clave para asegurar un buen funcionamiento de un sitio.

El primer elemento organizador son las páginas. Conviene incluir en cada una de ellas una unidad de información autónoma, completa. En el caso de que el volumen sea excesivo para ello, dividir esa unidad de información en subunidades más pequeñas, coherentes, completas cada una en sí misma. Una unidad de información es un tema o un subtema.

Las relaciones de las páginas entre sí configuran la estructura del sitio. A partir de la página principal o home page se vinculan mediante links el resto de las páginas. Esto es bastante sencillo de implementar en lenguaje HTML, pero es más complicado decidir de qué manera, en qué orden, con qué configuración se establecerá la cadena de vínculos.

Ante todo hay que tener en cuenta que la estructura debe responder a los criterios de búsqueda. Hay que hacerse la pregunta acerca de ¿cómo se intentará encontrar esta información?. Los criterios " naturales" de clasificación pueden no ser adecuados. Por ejemplo, es común que quienes venden repuestos acomoden los mismos por tipo: juntas por aquí, poleas por allí, resortes de este lado. El usuario, a su vez, necesita el repuesto para una máquina o artefacto, marca, modelo, función del repuesto que busca. Los links y la estructura del sitio tendrán que tener en cuenta estas cuestiones.

El otro tema es que los usuarios reconocen las páginas de la Web utilizando como guía palabras clave colocadas en botones, barras de control, gráficos mapeados, o utilizadas como marcas de hipertexto; palabras que por su significado indican o sugieren el contenido de páginas a las que derivan. Es sabido que los significados de las palabras no son unívocos, y la ambigüedad puede ser un problema. El conocimiento de la cultura y usos lingüísticos del público nos será sin duda, de gran utilidad a la hora de elegir las palabras que se titularán nuestros botones o identificarán los links de derivación a otras páginas del sitio.

Hay que tener en cuenta que el usuario no tiene cómo saber la manera en que sigue la cadena de links más allá de las páginas a las que puede entrar directamente desde el lugar donde se encuentra. Que el usuario no encuentre la información buscada después de recorrer cuatro o cinco páginas encadenadas puede significar que el mismo abandone el sitio o la indeseada sensación de frustración que nos interesa evitar.

Un tema relacionado a éste es el de los mecanismos de identificación y de recorrido del sitio. Estos deberían permitir al usuario saber en todo momento el lugar o zona del sitio donde se encuentra, así como desplazarse hacia cualquier otra página sin necesidad de recorrer toda la cadena en sentido inverso. Los paneles de control son una buena ayuda.

# • **Visualización**

Un sitio Web no es una torta. La gráfica (incluida elementos multimedia) de un sitio Web debe ser una herramienta de comunicación al servicio de los objetivos planteados y condicionados por las pautas culturales (preferencias, gustos) del público.

Esto significa que tampoco es un espacio de lucimiento del diseñador, ni la estética.

Debe adecuarse a los gustos y preferencias de los responsables del sitio. Una vez más los objetivos trazados y el perfil del público deberían ser los instrumentos para tomar las decisiones de diseño gráfico y multimedia.

Además de los criterios estéticos y comunicacionales del diseño gráfico, es importante respetar los criterios técnicos específico:

*Que cada página sea fácil de cargar*.

- La velocidad de carga de una página está en función del estado de las líneas y de la cantidad de información que contiene. Sobre el primer parámetro no hay nada que podamos hacer desde el diseño, pero sí sobre el segundo: establecer para cada página un máximo de bytes y no sobrepasarlo.
- Realizar los gráficos del tamaño más chico posible.
- Repetir los iconos siempre que sea posible. El browser los leerá de la memoria caché a partir de la segunda vez que deba colocarlos en la página.
- Grabar cada gráfico en formato GIF y JFG, verificar el tamaño de ambos y descartar el mayor.
- Reducir la cantidad de colores de cada gráfico al mínimo indispensable. De todos modos, la mayor parte de los usuarios no pueden visualizar más de 256.
- Reflexionar cuidadosamente sobre la utilización de recursos de multimedia: ¿agregan algo realmente a la página?

*Que las páginas sean fáciles de leer.* 

- Resolver el contraste texto/fondo con valores de luminosidad y no sólo decolor. Eliminar el color del monitor, si tiene esa posibilidad, o imprimir la página en un láser monocroma para verificar esto.
- Tener cuidado con las texturas del fondo: no deben tener un dibujo excesivamente nítido que perjudique la lectura. Tampoco es conveniente que sean motivos muy contrastados (contornos claros y oscuros), ya que se verán mal tanto los textos oscuros como los claros. En el caso de utilizar texturas fuertes, agrandar los suficiente el tamaño de la tipografía.
- El tamaño de la tipografía debe ser adecuado para ser leído sin dificultad aun en computadoras seteadas con altas resoluciones de pantalla.
- Es importante jerarquizar los títulos, subtítulos, manteniendo la coherencia de los estilos en todo el sitio. Para eso es una buena ayuda escribir una pequeña norma que establezca el tamaño relativo de la tipografía para cada categoría de títulos, y subtítulos, así como si éstos van centrados, alineados, con bullets, etc.

## *Establecer guías visuales que permitan saber que cada página pertenece al mismo sitio*.

La coherencia visual ayuda en ese sentido. Un sitio en el que cada página tiene un fondo diferente, varían los iconos y cambian otros componentes de la composición visual, desconcierta al usuario, que no sabe si está en el mismo sitio o si el último link lo llevó al otro extremo del mundo.

## Diseño

Cuando hablamos sobre diseño de páginas Web, realmente nos referimos al HTML o Hyper-text Markup Language. El lenguaje HTML consiste en una serie de comandos que le indican al programa navegador de WWW cómo darle formato al texto que contienen los archivos. En la actualidad no hace falta ser un experto en HTML debido a que los procesadores de texto existentes se encargan de hacer el trabajo, agregando el código automáticamente, a lo que queremos mostrar.

Los servicios de diseño de páginas Web cubren un rango que va desde convertir archivos de texto a formato HTML, hasta desarrollar extensos conjuntos de páginas cargadas de ilustraciones e hipervínculos relacionados entre sí. Podría dársele un enfoque especial a su página para algún

programa navegador específico, pero siempre debe asegurarse de que las páginas sean vistas por el mayor número de plataformas posibles.

La tarea de diseño de páginas Web convoca por lo menos tres especialidades diferentes: comunicación (humana), programación (HTML, CGI, Java), diseño gráfico y multimedia. Ninguna de estas especialidades tiene en sí misma todos los recursos para llevar a cabo proyectos de Web exitosos.

En los proyectos de sitios Web no participan sólo los especialistas contratados o designados para ello. La empresa o la institución que origina la demanda tienen diversos grados de responsabilidad y compromiso con la publicación del sitio.

#### **Instalación y Pruebas**

En esta etapa nos encargamos de la puesta en marcha, correcciones y ajustes finales.

Se debe hacer que todo funcione.

Debemos hacer la prueba de todos los enlaces o links, corroborar el correcto funcionamiento de todos los elementos de multimedia y del funcionamiento de formularios, e-mail, buscadores, etc.

La transferencia de archivos a la Web, se realiza a través de FTP (File Transfer Protocol), generalmente, se necesita un nombre de usuario y una clave de acceso.

Lenguaje HTML

Por medio del lenguaje HTML (HyperText Markup Languaje), podemos navegar por miles y miles de páginas a través de la WWW. Es un lenguaje que sirve para escribir hipertexto, es decir, documentos de texto presentado de forma estructurada, con enlaces (links) que conducen a otros documentos o a otras fuentes de información (por ejemplo bases de datos) que pueden estar en la propia máquina o en máquinas remotas de la red. Todo ello se puede presentar acompañado de cuantos gráficos estáticos o animados y sonidos seamos capaces de imaginar.

HTML es el lenguaje con el que se construyen las páginas Web. La idea inicial de HTML era describir la estructura y el contenido de un documento, sin embargo la tendencia actual es utilizarlo también como un lenguaje de descripción, controlando el aspecto de documento (tipografía, posicionado, etc.).

Por supuesto, la estética de los documentos escritos en HTML no se limita a texto digamos normal; consigue todos los efectos que habitualmente se pueden producir con un moderno procesador de textos: negrita, cursiva, distintos tamaños y fuentes, tablas, párrafos tabulados, sangrías, incluso texto y fondo de página de colores, y muchos más.

El programa encargado de interpretar el texto HTML es el navegador o browser. El navegador puede recibir el código HTML junto con los elementos integrados en la página (imágenes, sonidos, vídeo, etc.) desde un servidor remoto o de un servidor de red (utilizando el protocolo de transferencia de hypertexto y HTTP) o leer las páginas directamente de nuestro disco duro(sin un protocolo de transmisión tipo HTTP, sino el equivalente a abrir un documento con un procesador de textos).

En HTML todas las codificaciones de efectos en el texto que lo forman no son más que instrucciones para el visualizador. Partiendo de esto, se entiende el porqué no se ve lo mismo con todos los visualizadores. Depende de cómo estén diseñados y para qué versión de lenguaje estén diseñados.

Hasta no hace mucho los programadores de HTML cobraban una barbaridad por crear una página Web. Eran los inicios del boom WWW.

HTML no es un lenguaje de programación como puede serlo C, Pascal o Java; HTML tan sólo es un lenguaje para crear documentos en formato electrónico, una forma de definir efectos en el texto de manera similar a como se hacía en los antiguos procesadores de texto pero con complicados y poderosos servidores de información.

En la actualidad cualquiera puede crear sus páginas Web; puede escribir el código HTML directamente o utilizar alguno de los excelentes editores. Muchos usuarios de la Red tienen ya sus páginas Web publicadas, gracias al espacio que les brindan la mayoría de los proveedores de acceso. No es necesario que la pagina Web este publicada en Internet; podemos utilizarla tan solo para consultas en la red de área local para realizar consultas internas de la empresa u organización (Intranet).

La unidad fundamental en lenguaje HTML es el " **tag** " o la marca. Cada estructura de texto se encerrará entre una marca de inicio y otra de fin.

En HTML las marcas vienen delimitadas con los signos <(inferior) y >(superior). De este modo el navegador sabe que debe interpretar código comprendido entre estos símbolos.

## **Esqueleto Básico de un documento HTML**

<HTML>  $HEAD$  > <TITLE >Título del documento < /TITLE >  $<$  / HFAD  $>$ BODY Cuerpo del documento </BODY >  $<$  / HTML  $>$ 

Esqueleto Básico de la estructura HTML

Entre <html> y </html> encontraremos la definición de la página propiamente dicha. En el bloque delimitado por <head> y </head> se establecen ciertas características de la página, tales como el título, quien las construyó, etc. De estas características de la página, la única que es obligatoria declarar es el título. Esto se hace mediante el par de tags <title> y </title>.

Por último está <body> y </body>, entre los cuales se encierra toda la información que el navegador debe mostrar.

No todos los tags son iguales; hay alguno cuyas acciones están acotadas por las funciones que cumplen, por lo que no es necesario incluir otro tag para finalizar su acción. Algunos de ellos son:

<br> Genera un retorno de carro

<p> Equivale a un retorno de carro + un avance de línea

<hr> Crea una línea divisoria horizontal.

Existen tags que llevan parámetros asociados cómo:

<img src="/cm/marzo.gif" width=104 height=97>

Este tag <img> permite incluir imágenes dentro de una página. El parámetro src indica la ruta de acceso al archivo donde está la imagen, mientras que width y height detallan su ancho y alto en pixeles.

## 2.2. Persimision marketing *versus* interruption marketing

Piense en el nivel de permiso que tiene usted como cliente con respecto a las compañías alas que compra habitualmente bienes o servicios. O piense en su propia compañía, y en las cosas que los clientes le permiten hacer y las que no: está claro que, mientras a algunas compañías les están permitidas unas confianzas impresionantes que llegan incluso a que los productos o servicios sean enviados al cliente sin que este lo solicite, otras empresas no pueden hacer nada que exceda la prestación del servicio o la entrega del producto sin que ello se considere una invasión de la privacidad o una intromisión molesta. Pensemos, por ejemplo, en clubes de libros, vinos o música que escogen una selección para sus asociados y se la envían directamente, o en el nivel de permiso que damos a nuestro banco a la hora de manejar nuestros datos o decidir si pagar o no un recibo determinado, o si enviarnos una tarjeta de crédito oro cuando teníamos una normal. En contraste, pensemos en la infinidad de mailings masivos que recibimos de compañías que no conocemos de nada, o en las que jamás hemos depositado nuestra confianza: ¿por qué será que los niveles de respuesta en esos casos se miden por décimas de punto porcentual?

El *Permission Marketing* es un concepto desarrollado por Seth Godin, ex-vicepresidente de marketing de Yahoo!, en su libro del mismo nombre, recientemente traducido al español ("El Marketing del Permiso", Ed. Granica, 2001), y supone un concepto verdaderamente original y que entronca con la filosofía del Customer Relationship Management (CRM), ya comentado en esta sección anteriormente (7 de Mayo de 2000).

Se trata de intentar mantener una relación con nuestro cliente que nos permita obtener de él un nivel de permiso determinado, que de lugar a un desarrollo provechoso para ambas partes. Esto es más o menos posible en función del tipo de producto o servicio, de la intensidad de la relación, de la percepción de valor, etc., pero lo que es evidente es que tiene por necesidad una orientación a largo plazo, y que se separa bastante del marketing imperante hasta el momento.

## **En que se basa**

El *permission marketing* se opone al llamado *interruption marketing* o marketing tradicional. Pensemos, utilizando un ejemplo del propio Godin, en cómo funciona el marketing tradicional: una empresa interrumpe algo que estamos haciendo (disfrutar de una película, navegar en una página web) para entregarnos un mensaje que nosotros no hemos pedido sobre un producto o servicio que puede que necesitemos, o puede que no.

El paralelismo sería como si yo quiero buscar pareja, y para ello me pongo un traje elegante, me voy a un lugar donde pueda haber bastantes "victimas", y me dedico a ir de la primera a la última interrumpiendo su conversación para preguntarles si tienen plan para esta noche. ¿Qué hago si mi plan sale mal, es decir, si se me acaba el bar y sigo sin plan? Simplemente, despido al sastre que me hizo el traje. Esto es lo que hacen muchas compañías: pagan a una agencia para que les diseñe una forma de interrumpir a todo el mundo con un mensaje y, si no funciona, cambian de agencia. La contrapartida en versión *permission* sería buscar un grupo de "víctimas" con unas características especiales (temas en común, etc.) y acercarse a la primera de ellas con un conocimiento claro de

quién es y de la "propuesta de valor" que mis encantos le ofrecen, e intentar ir avanzando en el permiso que tengo para hablar con ella, cenar con ella, y más cosas que posiblemente no sean adecuadas para este foro. Imaginemos, por ejemplo, que yo me convierto en un cliente fiel de una librería. Es posible que, si esta librería intenta ir conociendo más y más mis gustos a partir de no sólo los libros que compro en ella, sino también aquellos por los que me intereso, aquellos que confieso tener aunque no compré en esa librería, los datos que entrego de mi personalidad, ocupación, etc., esta librería llegue un momento en que pueda hacerme recomendaciones bastante acertadas sobre libros – o, en un momento dado, otros productos – que me pueden interesar. Si además estudia los libros que compran otros clientes de características parecidas a mí, puede hacerme recomendaciones bastante eficientes (ver "Filtros colaborativos vs. Sistemas basados en reglas", publicado en esta misma sección, 11 de Febrero de 2001).

Posiblemente yo reconozca un valor en esos mensajes que me llegarían con recomendaciones de libros, los compre o no. Incluso es posible pensar en un escenario en el que yo otorgue mi permiso a esa librería para que empiece a enviarme libros cuando crea que van a ser de mi interés, posiblemente pidiéndome mi autorización previa o facilitándome una manera cómoda de devolverlos si no ha acertado (circunstancia que además sería aprovechada para ahondar en el conocimiento que la librería tiene sobre mí). Cuando la librería alcanza este nivel de confianza, el escenario en el que yo abandono esta librería y me arrojo en brazos de un competidor sólo puede ser provocado porque yo me de cuenta de que la librería ha abusado de mi confianza, por ejemplo, vendiéndome los libros manifiestamente más caros, u ofreciéndome productos que no necesito de una manera consistente. Esto me permitiría ir progresando en mi "cuota de cliente", e incluso desarrollar a ese cliente para que me compre otras cosas que no son libros, pero guarden cierta relación. Resulta casi inquietante como alguno de estos sitios son capaces de recomendarte, por ejemplo, música, basándose en los libros que has comprado, aunque nunca hayas comprado música en ese canal, y ver como aciertan en un gran número de casos con discos que ya tienes, que sabes que te gustan o que tenías pensado comprar.

#### **Por donde se empieza**

Obviamente, no se trata de intentar ser listísimos y de intentar saber lo que el cliente quiere mejor que el propio cliente. No se trata de jugar a la bola de cristal. Se trata de tener claro cuál es mi propuesta de valor, y hasta qué punto puedo hacérsela entender a mi cliente de manera que pueda crear en él un sesgo positivo. Se empieza por pensar en que es eso que puede incentivar a mi cliente a permitirme mantener una vía de comunicación abierta con él, sea por el medio que sea, una vía de comunicación que no sea percibida como una intromisión molesta sino como algo que aporta valor. Necesito ver, por ejemplo, de qué manera puedo utilizar ese nivel de permiso que he conseguido para, por ejemplo, intentar evitar que un cliente me abandone cuando detecto que "coquetea" con la competencia. Y necesito cuantificar claramente cuanto me cuesta alcanzar un cierto nivel de permiso, que tengo que ofrecer, que respuesta consigo y cuanto es el tiempo que espero que pueda durar. Todo ello es un nuevo conjunto de prácticas para las cuales el profesional del marketing tradicional no está preparado. Pero piense que cada vez tenemos menos tiempo, nuestra atención es menor y la saturación es más grande. Puede que reflexionar sobre este cambio no sea ninguna tontería.

#### 2.3. 4 F's del Internet

En la mercadotecnia tradicional o marketing offline se conoce el término **Mezcla de Mercadotecnia** (*Marketing Mix*) como las herramientas o variables de las que dispone el responsable de la

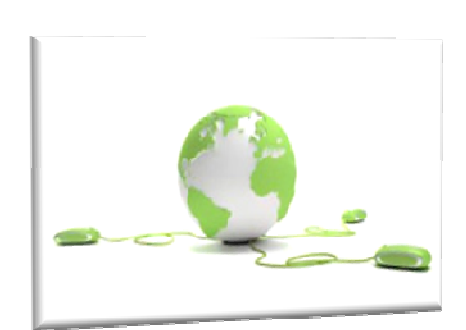

mercadotecnia para cumplir con los objetivos de la compañía.

En un inicio, los elementos de esta mezcla eran 4 (Producto, Plaza, Precio y Promoción), y son conocidas como las **4 "P" del Marketing** . Posteriormente, los expertos se dieron cuenta que estos elementos eran insuficientes y agregaron otras 3 "P": Personal, Procesos y Presentación.

El **Internet Marketing** también tiene sus elementos esenciales para una "*buena mezcla*". Estos elementos fueron llamados las **4 "F" de la Mercadotecnia en Internet** por Paul Fleming en su libro "*Hablemos de la Mercadotecnia* 

*Interactiva*". Estas son:

• **Flujo:** 

Según Fleming, flujo es "el estado mental en que entra un usuario de Internet al sumergirse en una web que le ofrece una experiencia llena de interactividad y valor añadido"

• **Funcionalidad:** 

Si el cliente ha entrado en estado de flujo, está en camino de ser captado, pero para que el flujo de la relación no se rompa, queda dotar a la presencia on-line de funcionalidad, es decir, construir páginas teniendo en cuenta las limitaciones de la tecnología. Se refiere a una homepage atractiva, con navegación clara y útil para el usuario.

• **Feedback:** 

La relación se ha comenzado a construir. El usuario está en estado de flujo y además no se exaspera en su navegación. Ha llegado el momento de seguir dialogando y sacar partido de la información a través del conocimiento del usuario. Internet da la oportunidad de preguntar al cliente qué le gusta y qué le gustaría mejorar. En definitiva, dialogar con el cliente para conocerlo mejor y construir una relación basada en sus necesidades para personalizar en función de esto la página después de cada contacto.

• **Fidelización:** 

Internet ofrece la creación de comunidades de usuarios que aporten contenidos de manera que se establezca un diálogo personalizado con los clientes, quienes podrán ser así más fieles.

De lo anterior, podemos concluir ciertos aspectos importantes al momento de implementar el mercadeo en el web:

- En un sitio web, lo importante no es el diseño, sino la "experiencia" que el usuario pueda tener en el.
- Un sitio web que "funcione", es mejor que un sitio web "bonito".
- Es importante establecer una "comunicación"(conversación) con el usuario (seguidor, cliente, fanático, etc) de un sitio web.
- Es recomendable utilizar diversos recursos web 2.0 (blogs, redes sociales, etc) para establecer ese "vínculo" con el usuario.

El internet ha venido a cambiar la forma de comportarse de los consumidores, por eso, las técnicas del mercadeo también deben cambiar. Incluya al **Internet Marketing** en su estrategia.

2.4. Diseño de página web y errores más comunes en el diseño

Http://www.useit.com/alertbox/20021223.html, se refiere a una serie de deficiencias que el autor considera que han marcado peligrosamente el diseño de numerosos sitios web.

"En el 2002, varios de los errores más graves están relacionados con una pobre integración con el correo electrónico", afirma el autor. A pesar de ello, el que considera que debe ocupar el número uno es una auténtica joya del despropósito: la falta de precios en webs que pretenden vender algo, un error, dice, bastante común en sitios llamados B2B (abreviatura de business to business), dedicados a la venta entre empresas.

La lista completa es la siguiente:

1. No poner precios: el ya comentado error de prescindir del dato clave en un sitio de compra y venta.

2. Buscadores poco flexibles: un simple error ortográfico puede hacer que no se encuentre la información que se busca. Para solucionar este problema, Google incorpora sugerencias a las búsquedas, con la posibilidad de buscar las mismas palabras escritas de modo ligeramente distinto.

3. El scrolling horizontal: según el autor, los usuarios "odian" tener que pasar manualmente de derecha a izquierda la página que están viendo. El scrolling vertical, en cambio, parece una convención aceptada. Nielsen también se refiere al absurdo de que muchas páginas parezcan optimizadas para una resolución de 800x600 píxeles. Son estos 5 píxeles de más los que obligan a coger el ratón y presionar la flecha hacia la derecha.

4. Fijar la medida del texto: algunas hojas de estilo en cascada (cascade style sheets, CCS, en inglés) evitan que el navegador aumente el cuerpo del texto cuando detecta que éste es muy pequeño. Esta propiedad es criticada por Jakob Nielsen, que considera que dificulta notablemente la navegación.

5. Bloques de texto: de "intimidadores" califica Nielsen a los grandes bloques llenos de letras. El autor aconseja usar párrafos cortos, destacar las palabras clave o usar léxico sencillo, entre otras cosas.

6. Enlaces con JavaScript: no todos los navegadores soportan esta propiedad, que normalmente se usa para abrir el enlace en una ventana nueva. Nielsen defiende el derecho del usuario a controlar su destino: "Si (el internauta) quiere que el enlace se abra en una ventana nueva, ya utilizará la orden abrir en una ventana nueva de su navegador", dice.

7. FAQ con preguntas no muy frecuentes: la utilidad de las FAQ (frecuently asked questions, en inglés) se pone en entredicho cuando la mayoría de preguntas de este apartado son tan especializadas que ni el autor las entiende.

8. Pedir direcciones de correo sin una política de privacidad: los internautas no dan fácilmente su correo electrónico. Se debe especificar qué se hará con la dirección, y asegurarle que no será objeto de prácticas ilícitas, como su venta a un tercero, por ejemplo.

9. URL superior a 75 caracteres: nadie te encontrará si tu dirección no se puede recordar.

10. Enlaces mailto que apuntan a sitios inesperados: Jakob Nielsen aconseja no poner enlaces a correos electrónicos (mailto) en nombres, ya que estos "normalmente conducen a una biografía" del sujeto. Es necesario, dice, que los enlaces a correos estén claramente señalizados. Por ello propone la fórmula digitalia@lamalla.net. ¿Verdad que es inconfundible?

#### **Sitios abarrotados de imágenes e información**

El espacio vacío o espacio negativo, aquellos espacios que se encuentran sin contenido son una herramienta muy importante en el diseño. Afecta cómo los usuarios perciben la importancia de los distintos elementos. Suficiente espacio en blanco debe ser utilizado entre nuestras columnas, los diferentes elementos de página e incluso entre las letras individuales, líneas y párrafos. Tanto los componentes como el espacio vacío deben ser considerados como elementos de igual relevancia en el diseño completo.

No debemos poner demasiado en un solo lugar o una sola página. Muchas veces es mejor tener más espacios cortos que uno solo largo y que contenga información que no es relevante.

#### **Contenido nuevo difícil de encontrar**

Al menos que los sitios que estamos diseñando sean completamente estáticos, es relevante mostrar y dar relevancia al contenido nuevo. Aquellos usuarios que regresan estarán interesados en qué ha cambiado desde su última visita. Esto es algo que se hace automáticamente en los blogs, pero deberíamos tenerlo en cuenta para todo tipo de sitios.

Las formas de hacerlo son muchas, podemos tener una sección específica de contenido nuevo, o enlazarlo a través de textos y darles relevancia en la página principal. Lo más importante es hacer que esta información sea de fácil acceso para nuestros usuarios.

#### **Enlaces de difícil acceso**

Necesitamos que los enlaces se distingan fácilmente del resto de los elementos, ya que son uno de los elementos más importantes del sitio. Aquí deberemos tener en mente dos cosas: primero, asegurarnos de que los enlaces se diferencien del resto del texto. Podemos hacerlo con colores, subrayado o cualquier otro atributo de texto que se nos ocurra, (Broma del autor: todo menos el texto intermitente ). Lo segundo a tener en cuenta es no hacer que el texto regular de lectura, se asemeje a los enlaces, no debemos subrayar los textos si no son hipervínculos, ya que puede prestarse a confusión.

## **Utilizar formatos incorrectos de imágenes**

Es importante conocer las características de cada formato de imagen para saber cuál utilizar en cada caso, ya que esto puede afectar que no se vean como deseamos o bien que pesen más de lo adecuado. Los formatos para utilizar en línea son JPEG, GIF y PNG.

El caso de JPEG es excelente para visualizar millones de colores y sombras ya que reproduce el color en 24 bits. La contra de utilizar este formato es que si necesitamos que pese menos, pierde calidad. Además no se puede utilizar transparencia por lo que la imagen siempre será recta.

Si hablamos de GIF, deberemos tener en cuenta que solo reproduce color en 8 bits (256 colores en total). Esto significa que no puede utilizarse para imágenes con degradados. Pero si contamos con imágenes de colores planos podemos obtener muy buen peso de compresión casi sin perder calidad.

Finalmente el formato PNG abarca fotografías y gráficos. Permiten transparencias, siempre y cuando los exploradores lo permitan, lo que les da una ventaja frente al GIF. Y no pierden calidad de compresión por lo que le ganan al JPG. Permiten reproducir imágenes de 8 y 24 bits por lo que pueden reemplazar los formatos anteriores. Los PNG no son tan buenos como el JPG pero si son mejores que los GIF.

## **Dejar el título por defecto**

El título que viene por defecto en Dreamweaver es "Untitled Document". Es un error muy simple de arreglar que no debería ocurrir.

Muchos CMS utilizan el nombre del sitio y bitácora como el título por defecto de todas las páginas. Algunos agregarán el nombre específico, pero no todas. Deberíamos asegurarnos de que todos los nombres de las páginas en nuestro sitio contengan un título único individual, y que aquellas con contenido específico muestren esa especificidad antes que el título.

## **Menú de navegación difícil de utilizar y encontrar**

La navegación debe ser visible para nuestros usuarios, tanto para localizarla como para utilizarla. Si bien hubo una moda que intentaba esconder la navegación para integrarla al diseño, artísticamente puede ser una buena práctica pero no es amigable para el usuario.

Aún utilizando menúes desplegables podemos hacer el sitio menos amigable. Necesitamos que nuestros visitantes encuentren exactamente lo que están buscando con el menor esfuerzo necesario.

2.5. Colocación en servidores

## **¿Dónde "hospedar" una página web?**

Una vez que se ha construido la página Web, y en función de que el propósito fundamental es el de ponerla a consideración del resto de los usuarios de Internet, el paso siguiente consiste en ubicar el lugar donde se hospedará a la misma.

Dado que disponer de un servidor propio con una conexión permanente a la Red supone una gran inversión económica, a la par de un alto grado de conocimientos técnicos en lo que se refiere a la instalación y mantenimiento del servidor, la solución más simple estriba en colocar la página en algún servidor que ya esté conectado a la Red, y que ofrezca este servicio, sea en forma gratuita o paga.

Las diferentes posibilidades en este sentido son las siguientes:

• Algunos **organismos académicos** (por ejemplo las universidades) o **gubernamentales** (por ejemplo Ministerio de Educación) ofrecen a sus miembros en forma gratuita un espacio físico para situar su página, siempre y cuando se adecuen a ciertas normas éticas y no persigan un objetivo comercial.

• Los **proveedores de servicios de Internet (ISP)** ponen a disposición de sus clientes el espacio que éstos requieran, con un costo variable por cada Mb de información. En algunos proveedores este servicio está incluido en el abono mensual de conexión, con un tope máximo, debiéndose pagar una tarifa extra por cada Mb adicional.

Asimismo, algunos proveedores también ofrecen la posibilidad de colocar la página en cuestión no sólo en el servidor local sino también en un servidor **"mirror" (espejo)** situado en los Estados Unidos, con la ventaja de acceder más rápidamente tanto desde Estados Unidos como desde otros lugares del mundo.

• Ciertas **empresas comerciales** dedicadas al **"hosting" (hospedaje)**, que ofrecen servicios más avanzados y profesionales, con la posibilidad del dominio propio, servidor de Real Audio, CGI's propios, estadísticas de acceso, etc.

Algunos provedores de **"hosting"** 

En inglés:

**Apollo Hosting http://www.apollohosting.com Your-Site http://www.your-site.com Blue Domino http://www.bluedomino.com Radiant http://www.radiant.net**  En español: **Hosting-Dominios http://www.hosting-dominios.com/hd/ha/ Towebs http://www.towebs.com MediaWeb http://www.mediawww.com.ar/hosting.html Mihosting http://www.mihosting.net Ideas Múltiples http://www.ideasmultiples.com/** 

Estos servicios son relativamente económicos, ya que en general, por una tarifa mensual cercana a los u\$s 15 ofrecen espacios en un servidor virtual en el orden de los 50 Mb, y unas 100 cuentas de correo POP3 con gran cantidad de "aliases".

• Algunos **servidores** que proveen de espacio en forma absolutamente gratuita (en cantidades variables de Mb de almacenamiento), y que se mantienen en base a la publicidad que se coloca en sus páginas de acceso.

El pionero y más conocido es **Geocities** (luego adquirido por Yahoo) en:

#### **http://geocities.yahoo.com/**

La metáfora usada por Geocities, y la cual le valió su popularidad, fue la del "vecindario temático", es decir: las páginas alojadas en ese servidor se iban agrupando en zonas o manzanas, tal cual un vecindario real. Lamentablemente, y por cuestiones estrictamente comerciales, este servidor gratuito paso a una modalidad paga, dejando sólo una versión gratuita con pocas posibilidades y molestos *banners* (ventanas publicitarias).

En la actualidad, de todos modos, siguen existiendo algunos servidores que ofrecen espacio gratuito para hospedar sitios web de carácter no comercial. En este sentido debe tenerse en cuenta algunas características a la hora de elegir alguno de ellos, en función de:

• El espacio que ofrezcan: esta variable deberá ser considerada en relación al "peso" del sitio a alojar. Una medida bastante usual es considerar sitios que ofrezcan un peso de 50 Mb.

• La velocidad con la que se accede al sitio: si ésta es muy lenta deberá desecharse el servidor ya que se perderán visitantes, y el proceso de actualización del sitio se tornará engorroso.

• La cantidad de transferencias permitidas: esto es el ancho de banda máximo permitido por mes, medido en Gigabytes. Si el sitio es muy visitado, y tiene abundante contenido multimedia, es muy probable que se exceda en ese límite.

• El tamaño máximo de los archivos a subir: generalmente se pone un tope (entre 200 y 900 K) para evitar que las páginas contengan elementos muy pesados.

• *Banners* (ventanas de publicidad): la mayoría de estos sitios, en sus versiones gratuitas, ponen uno o más *banners* en forma automática por cada una de las páginas web del sitio subido. En este sentido es conveniente aclarar que los *banners* pueden ser colocados dentro de cada página (inline) o en una nueva ventana pop-up.

• Actualizaciones: dependiendo de los servidores existen dos alternativas para la subida y/o eliminación de archivos: a través de un cliente FTP (ver Cap. 12), o mediante una interface en la Web. Si bien esta última es más simple para principiantes, también resulta más lenta y algo tediosa. Algunos de los sitios **gratuitos** más ventajosos para el usuario, ya que ofrecen como mínimo 50 Mb de espacio y transferencias ilimitadas, con un servicio de acceso rápido son los siguientes:

## **Topcities http://www.topcities.com**

**Dreamwater http://www.dreamwater.com**  **Stormpages http://www.stormpages.com** 

**Netcolony http://www.netcolony.com** 

**Freewebsites http://www.freewebsites.com**